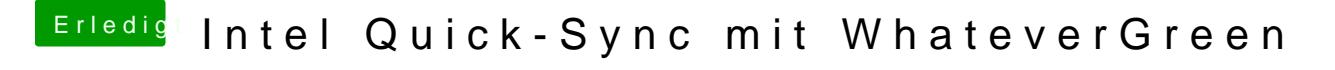

Beitrag von CMMChris vom 6. Mai 2019, 09:57

Hau doch die Kext raus und installiere dir die 10.14.5 Beta.